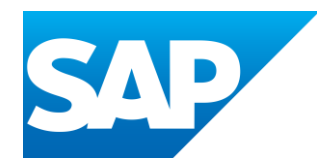

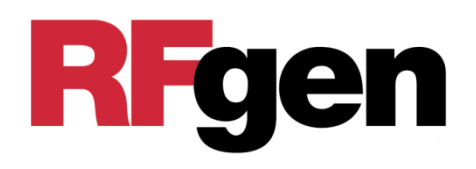

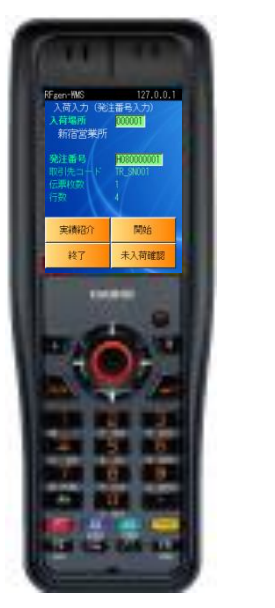

# SAP WMS S/4HANA対応 RFgen-SAP

ノーラックス株式会社

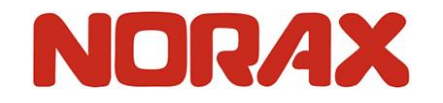

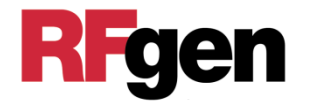

# 国内、海外の「在庫の見える化」を 実現した SAP WMS 世界中から1秒でSAPに登録、更新

- 1.「RFgen-SAP」は、SAP認定製品です
- 2.2005年から販売、多くのSAPユーザーに利用されています
- 3.S/4HANAに対応、日本でも実績があります
- ・ ABB
- ・ AGC
- ・ DIC
- ・ DMG森精機
- ・ 出光興産
- ・ クラレ
- ・ グリコ
- ・ 中外製薬
- ・ 東海カーボン
- ・ 日本光電工業
- ・ パイオラックス
- ・ パナック
- ・ マーレジャパン
- ・ メルセデス・ベンツ
- ・ ヤマサ醤油 他

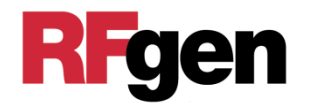

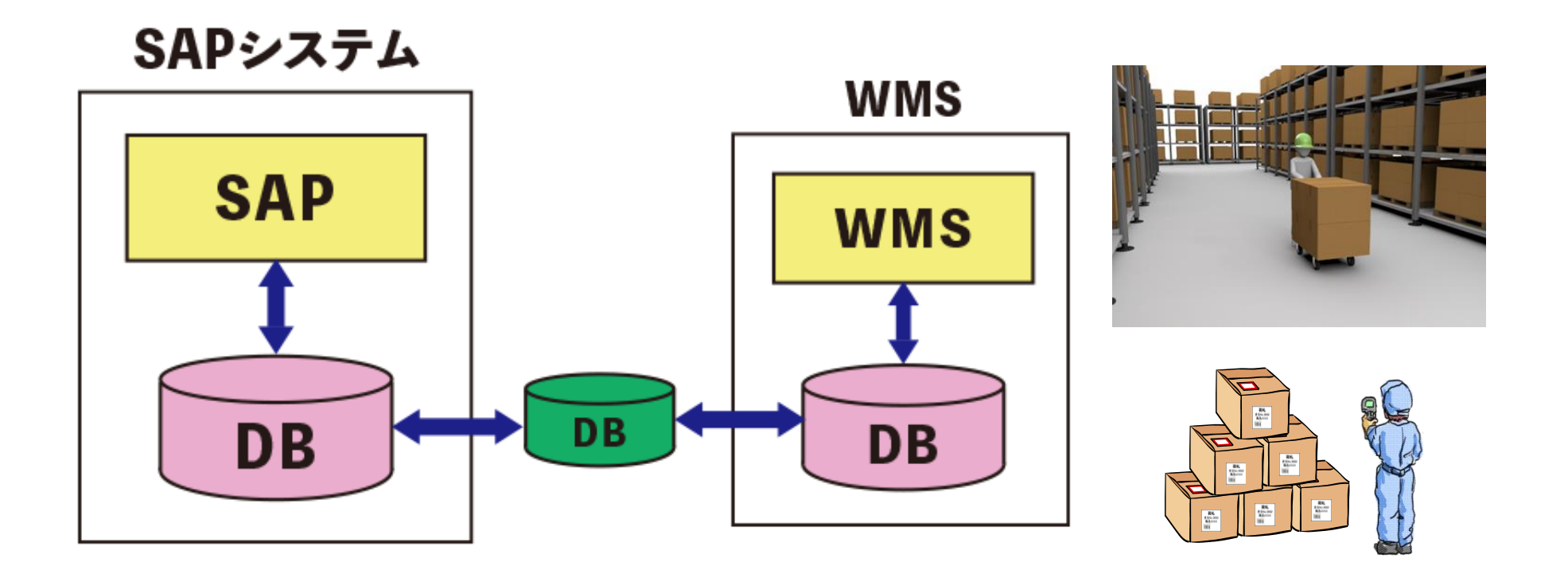

WMSのデータを中間DBを経由し、SAPに渡している

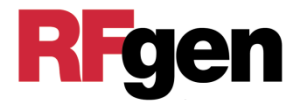

## 1.データの整合性が保たれない

外部WMSは独自のDBを持つので、ERPが求めるDB一元化に ならず、データの整合性が保たれない

2.SAPのデータがWMSデータより古い

SAPユーザー部門は、SAP DBのデータが常に最新であるとして 業務を進めたいが、WMSがSAPの外で構築されているため WMSのデータが最新であり、SAPのデータが古い

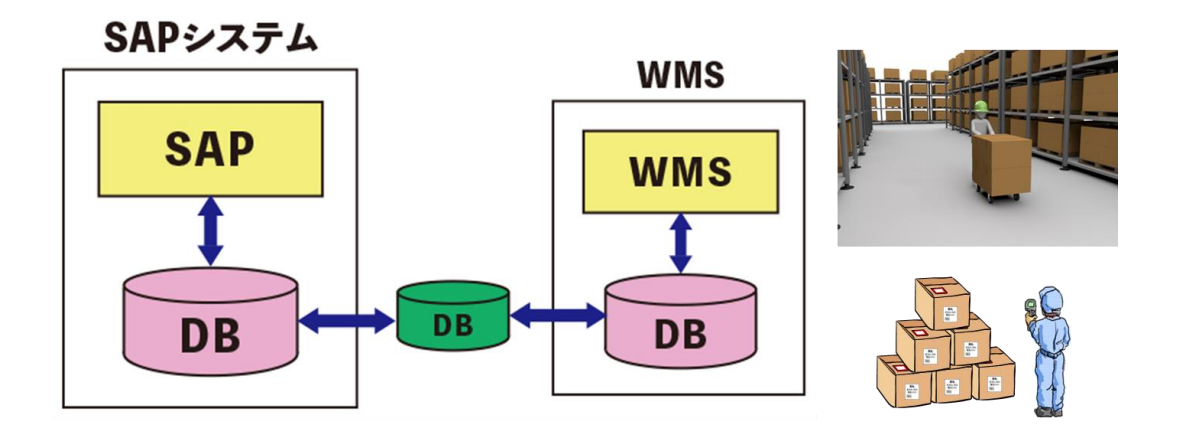

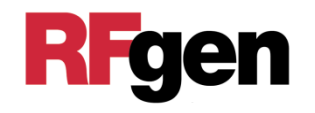

## 1.WMSにDBをもたない

SAP DBをWMSのDBとして利用

2.SAP DBへダイレクトにアクセス

BAPIを利用し、リアルタイムにSAP DBを参照、登録、更新

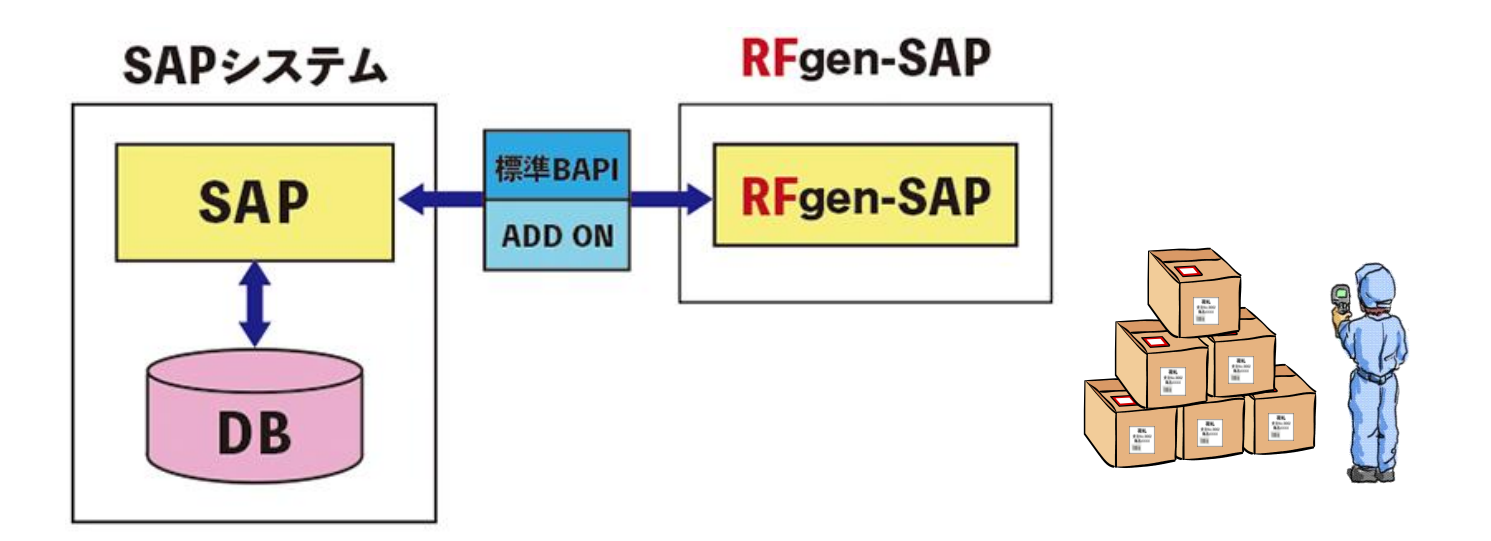

## RFgen-SAP(倉庫管理システム)

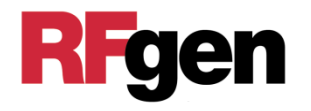

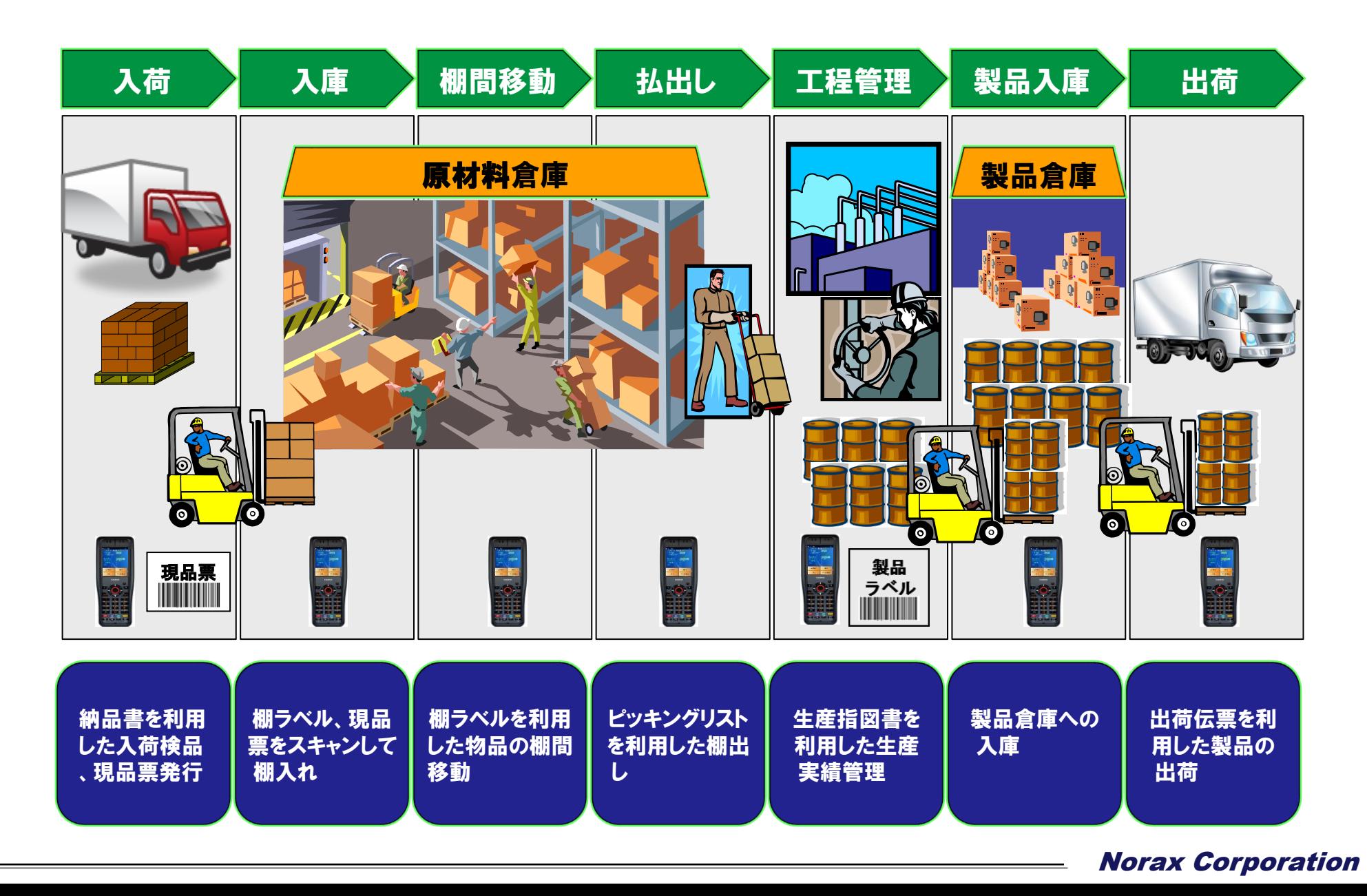

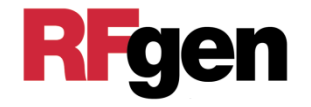

- MMだけでなくWMにも対応した標準BAPI・移動タイプを 利用した41のテンプレート
- SAPにアドオン無しでWMSを構築することが可能
- テンプレートをそのまま使えば、ノーカスタマイズ

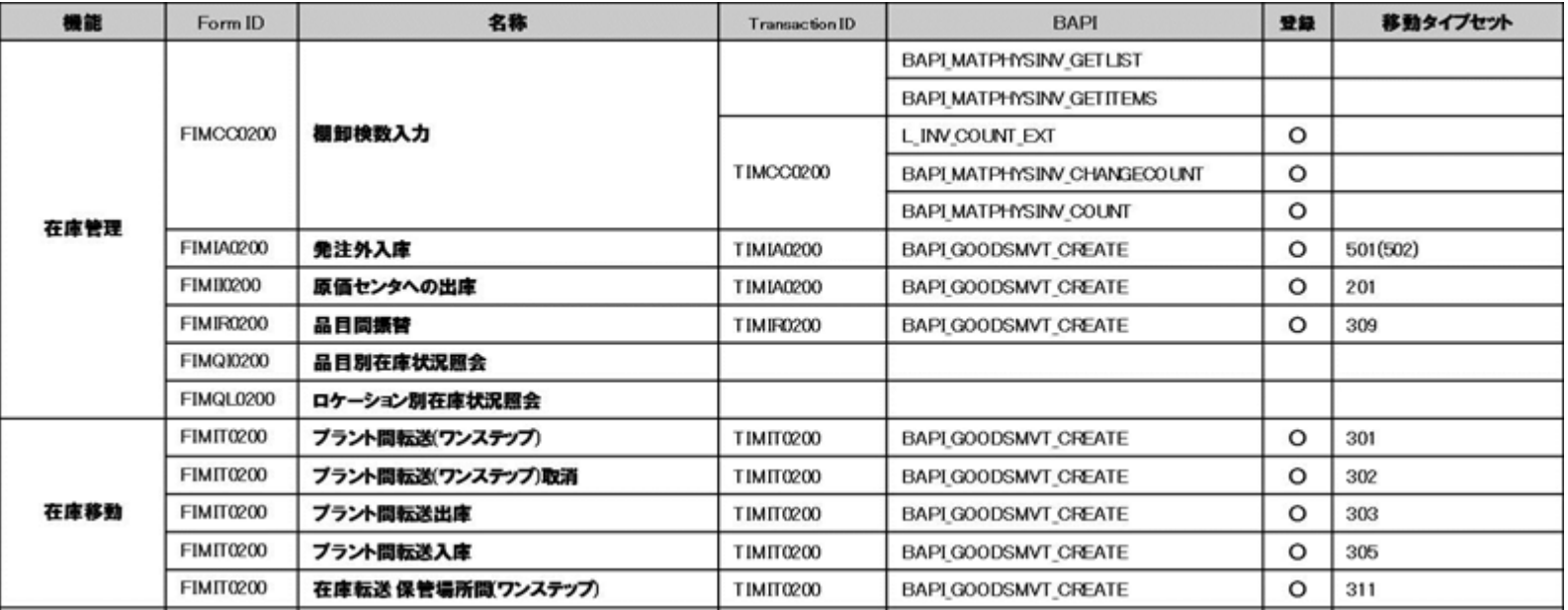

RFgen-SAPテンプレート

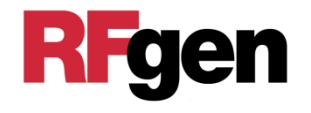

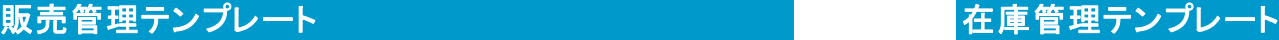

梱包確認

ピッキング

ピッキング(シリアル)

出荷伝票照会

出荷伝票モニタ

### 購買管理テンプレート

購買発注入庫<品目指定> 購買発注入庫<明細指定> 購買発注入庫<明細指定(ロット/シリアル)> 購買発注照会く品目指定> 購買発注照会<明細指定> 購買発注照会<品目指定全伝票>

#### 在庫管理テンプレート

棚番/保管場所変更

棚卸件数入力

WM棚卸検数入力

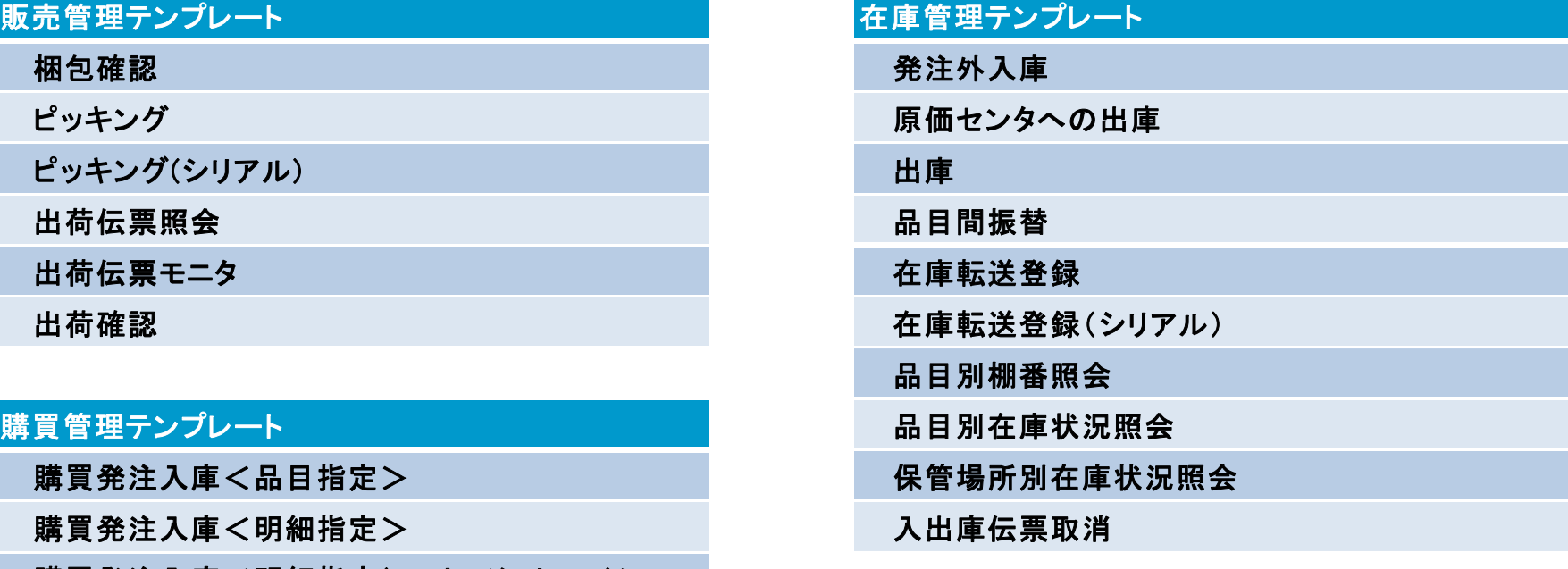

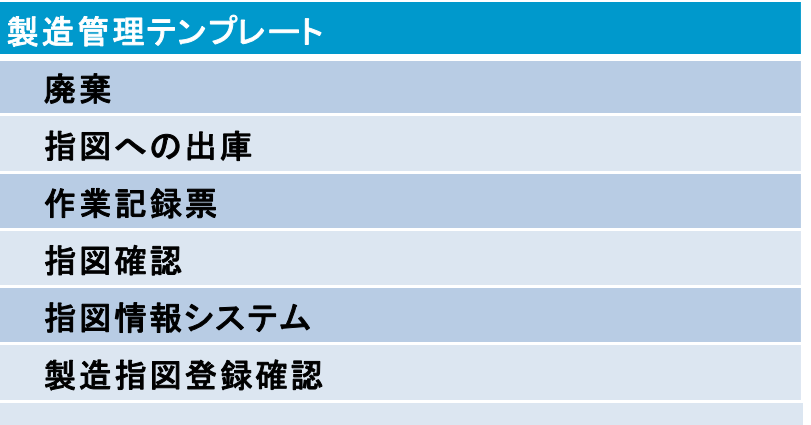

RFgen-SAPテンプレート

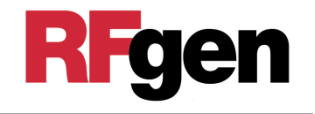

#### プラント保全テンプレート

通知登録

指図登録

通知変更

通知照会

### QAテンプレート

転送指図確認

人事管理テンプレート

時間登録(勤務、休憩等)

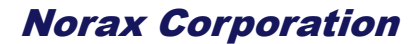

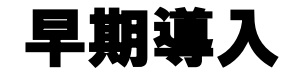

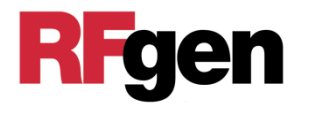

# テンプレートを利用することで、ノーカスタマイズまたは最小限の カスタマイズでSAP WMSを早く簡単に構築することが可能

## 導入方法

- ① WM要件に対して、候補のテンプレートの抽出をする
- ② SAP開発環境にRFgen-SAPをつないで、Fit&Gapを行う
- ③ Gapがなければ、ノーカスタマイズで導入する
- ④ Gapがあれば、カスタマイズ部分を開発する
- ⑤ SAP検証環境で統合テストを行ったのち、本番環境に移送する

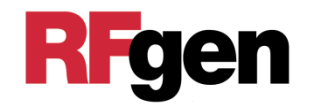

## テンプレート例:購買発注入庫

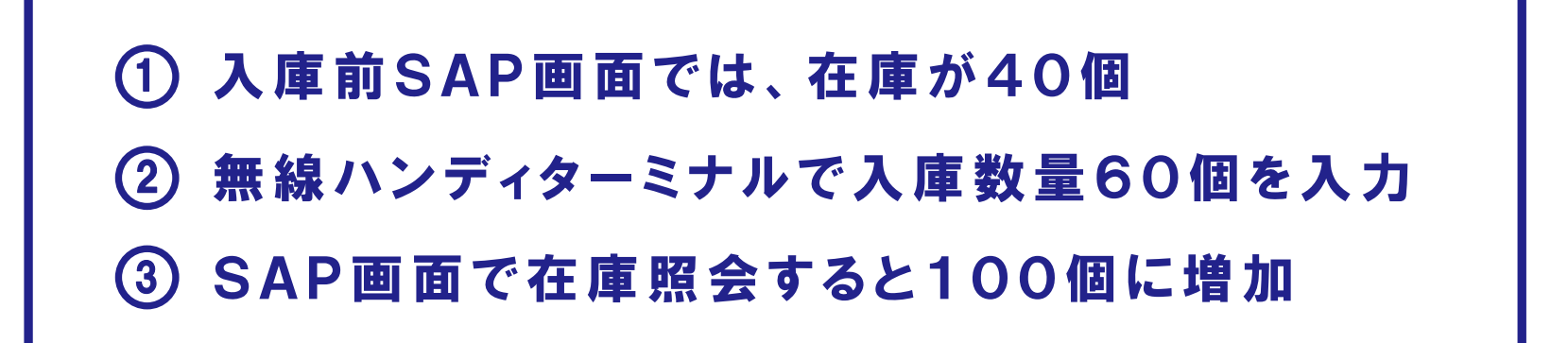

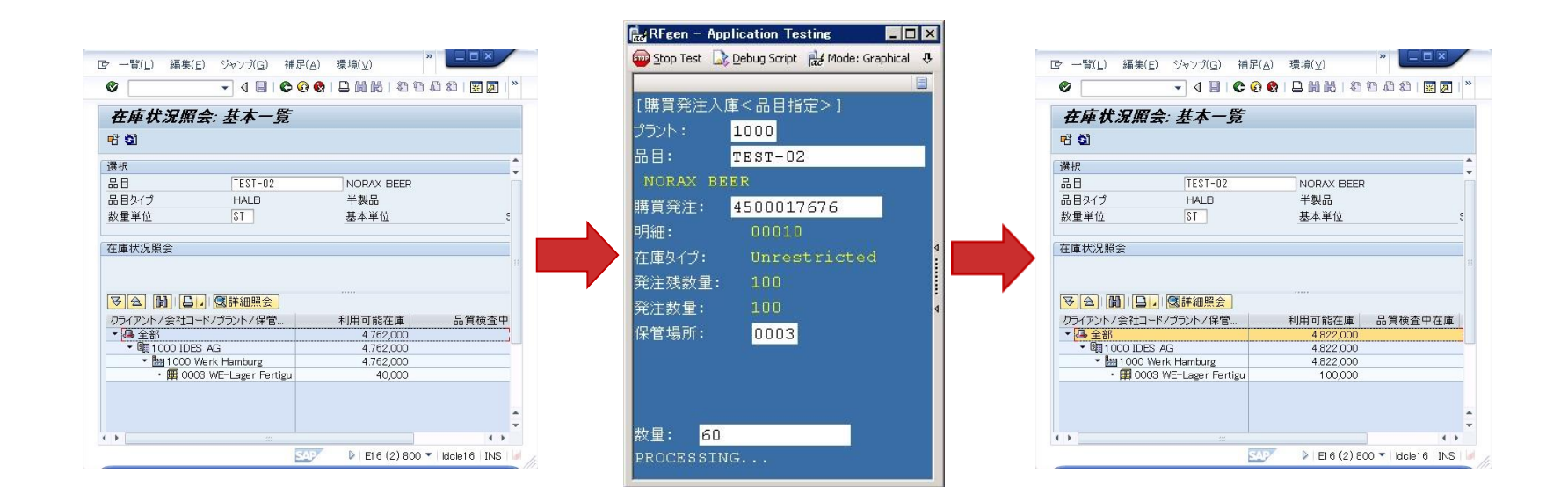

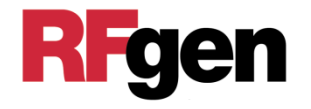

RFgen-SAP用PCサーバーは、WMアプリケーション・サーバーで SAPのユーザー・アカウントを持ち、SAPと接続する。 RFCを通して汎用モジュールを呼び出しSAP DBに登録、更新、参照。 無線ハンディ・ターミナルには、RFgenクライアント・ソフトウェアを 入れ、シンクライアント端末として動作させる。

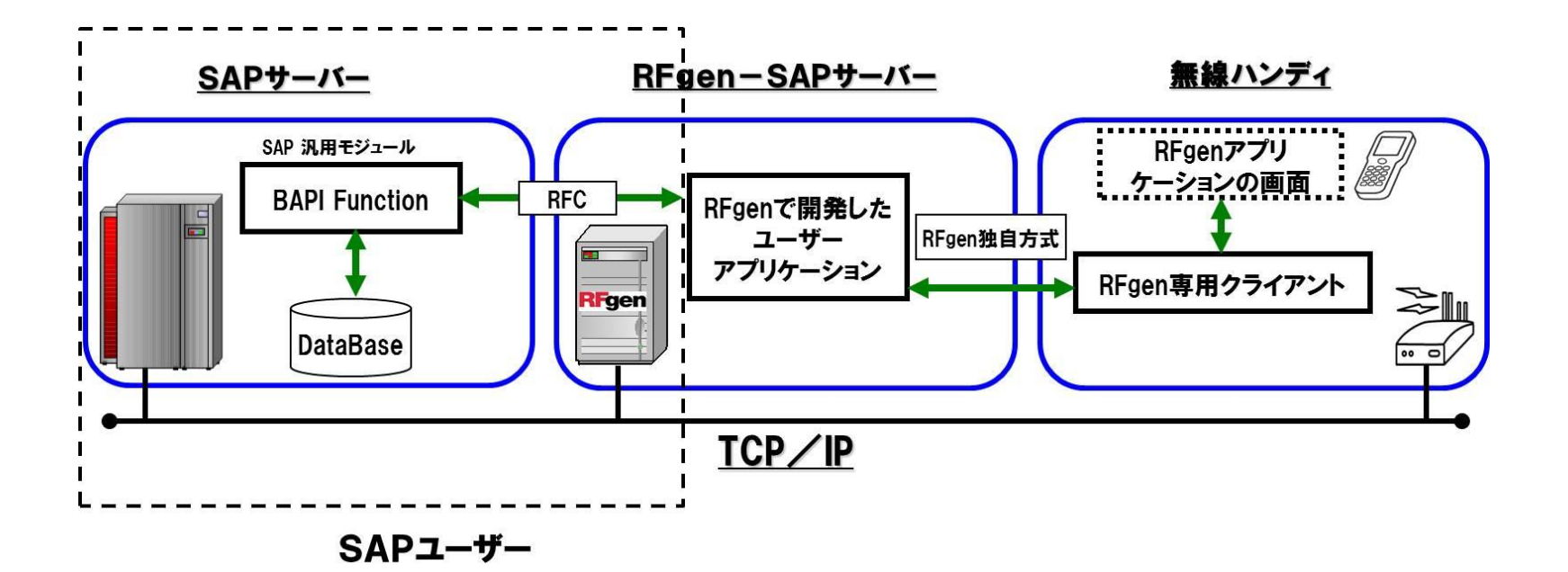

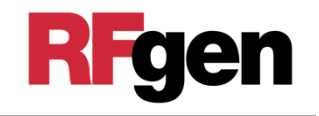

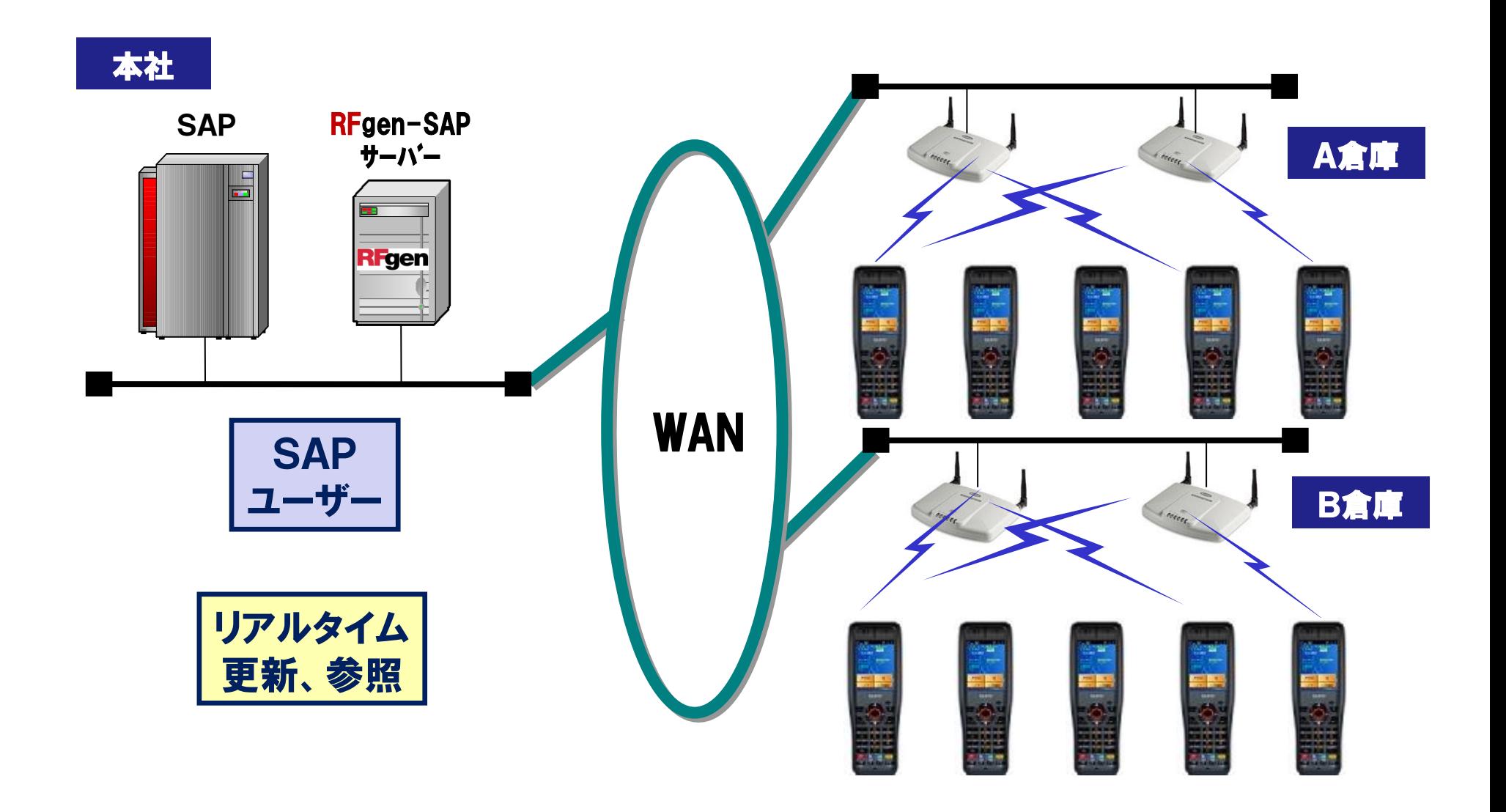

海外展開が簡単

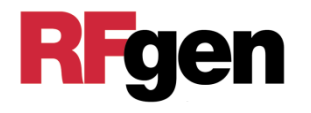

## 1. 多言語に対応

Windowsで使用できる言語は全て使用可能

1つ の R F g e n サー バ ー で 複 数 国 の ク ラ イ ア ン ト が 使 え る

( 日 本 語 、 英 語 、 仏 語 、 独 語 、 中 国 語 、 韓 国 語 な ど )

- 2.世界中で現地の無線ハンディターミナルが使用可能
	- ・ A n d r o i d 端 末
	- · IOS 端 末
	- ・Windows 搭 載 ハン ディターミナル
	- ・V T エ ミュレ ー タ 搭 載 ハ ン デ ィタ ー ミ ナ ル
- 3. 通常世界中のどこからでも約1秒のレスポンス

最 初 の セッション 確 立 時 は 除く

通 信 事 情 が 悪 い 場 合 や S A P の 自 荷 が 多 い 場 合 は 遅 く な り ま す

## | 4 . リモート・メンテナンスが容易|

無 線 ハンディのトラブ ル にリア ルタイムに 対 応 できる 現象 例 : ハンディ画 面 が 固 まって 動 か な い など

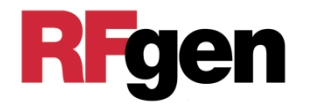

Windows PCで使用できる国言語を全てサポート。 ハンディの画面の言語を直すだけで、ロジックを変更せず 海 外 拠 点 シス テ ム を 横 展 開 す る こ と が で き る 。 世界中のWindows搭載無線ハンディターミナル、Android、 IOS端末でRFgen-SAPを使用することができる。

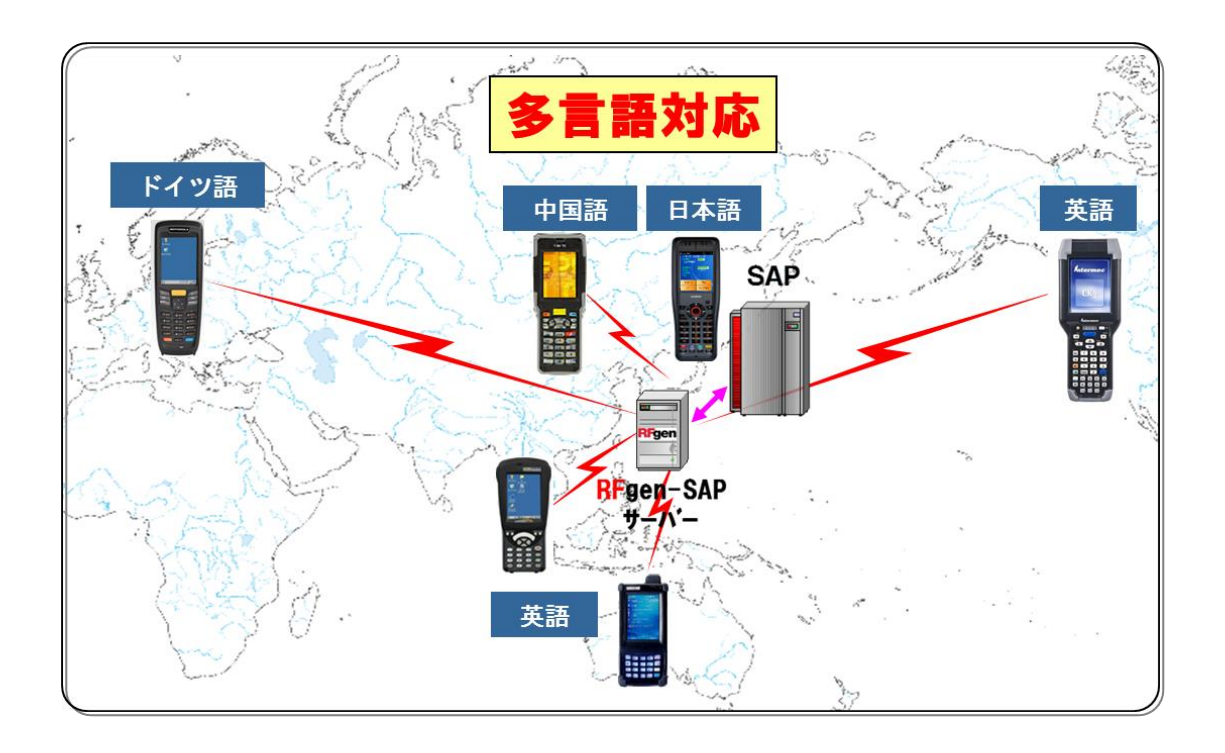

## RFgen-SAPシステム構成

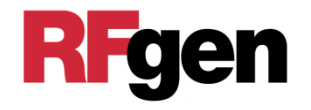

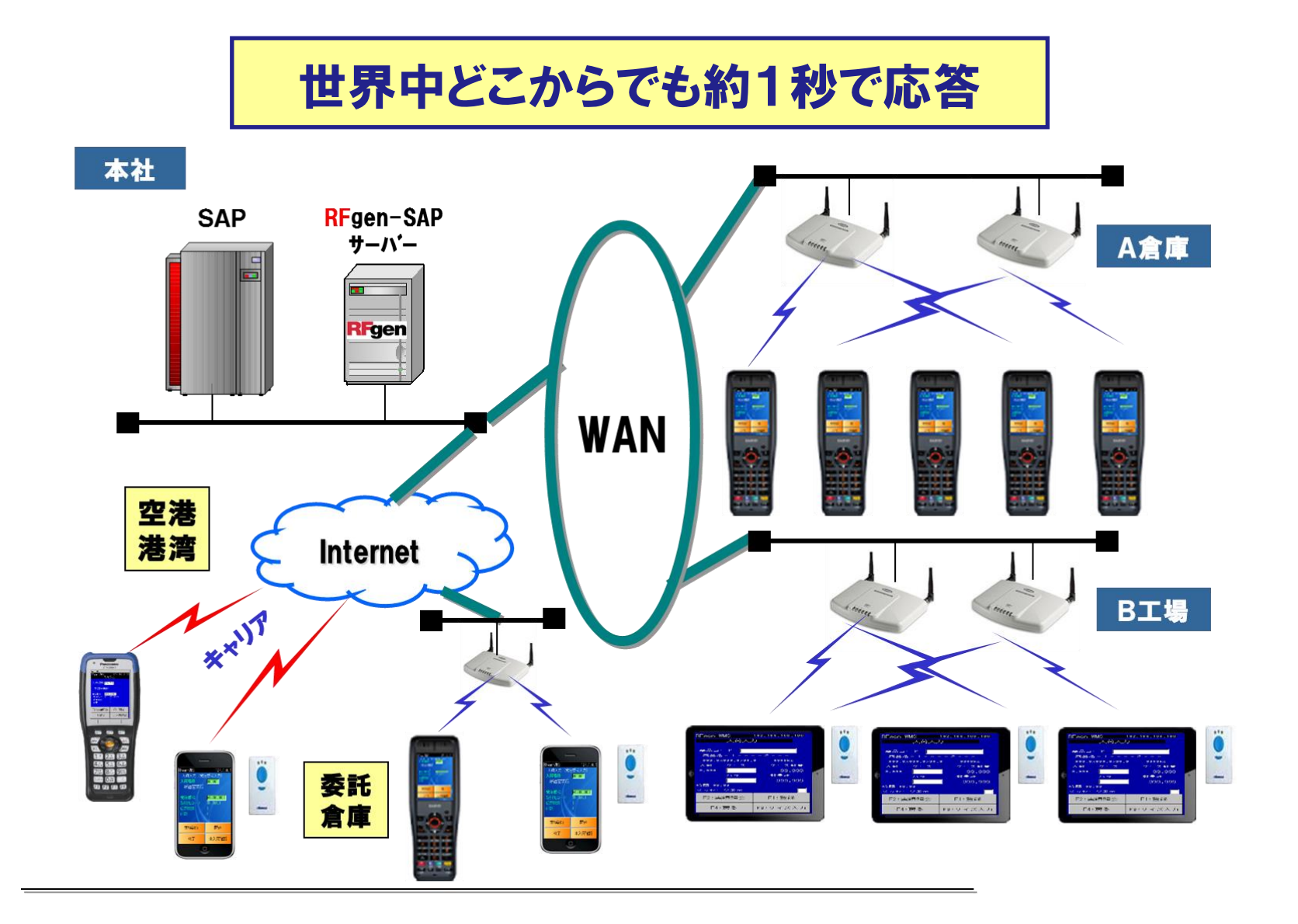

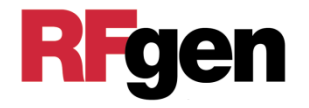

# RFgen管理画面で、無線ハンディと同じ画面を見ながら 操作が可能。トラブルが発生した場合もすぐに対応。 また、操作教育もできる。

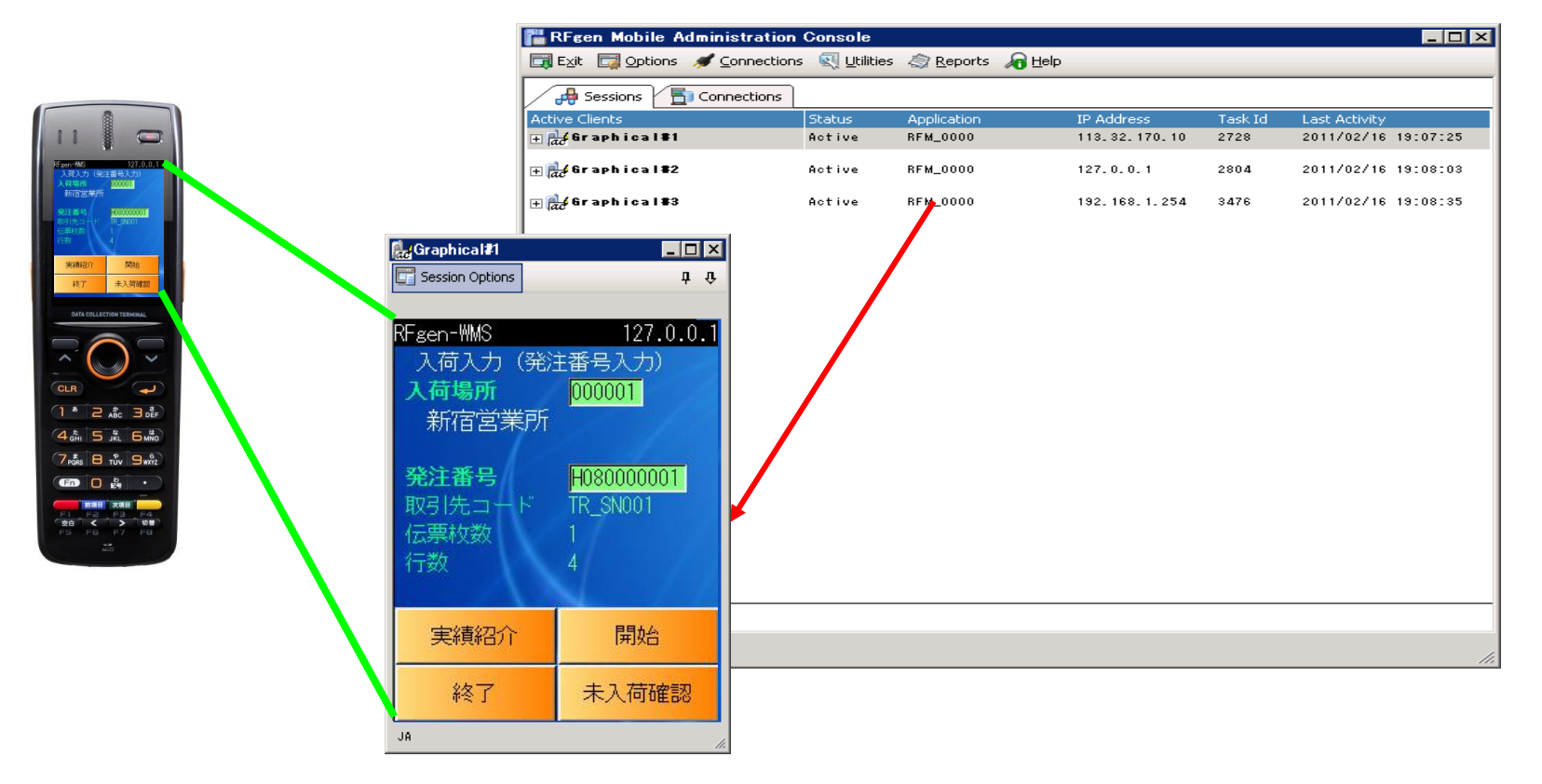

## その他の特長

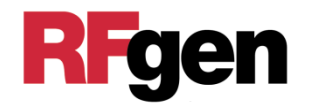

- 1.RFgenサーバー1台に、無線ハンディターミナルを最大254台 まで接続することができる
- 2.端末用のRFgenのクライアント・ライセンスは、同時アクセス権 なので、同時に接続する台数以上は必要としない
- 3.セッション保持 電池がなくなっても、電池を入れた後で前の画面から作業を 継続できる
- 4.RFgenサーバーは、複数データーベースに同時アクセス可能 SAPは、1データーベースとみなす

5.ロードバランシング

RFgenサーバーを2台以上設置する場合、ハンディの接続を 均等にして、サーバーの負荷を均等にする

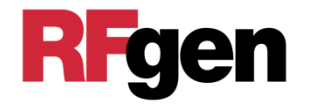

# 突然バッテリが切れても、電池を交換した後に RFgenを立ち上げれば電池交換前の画面が現れ、 作業が継続できます。

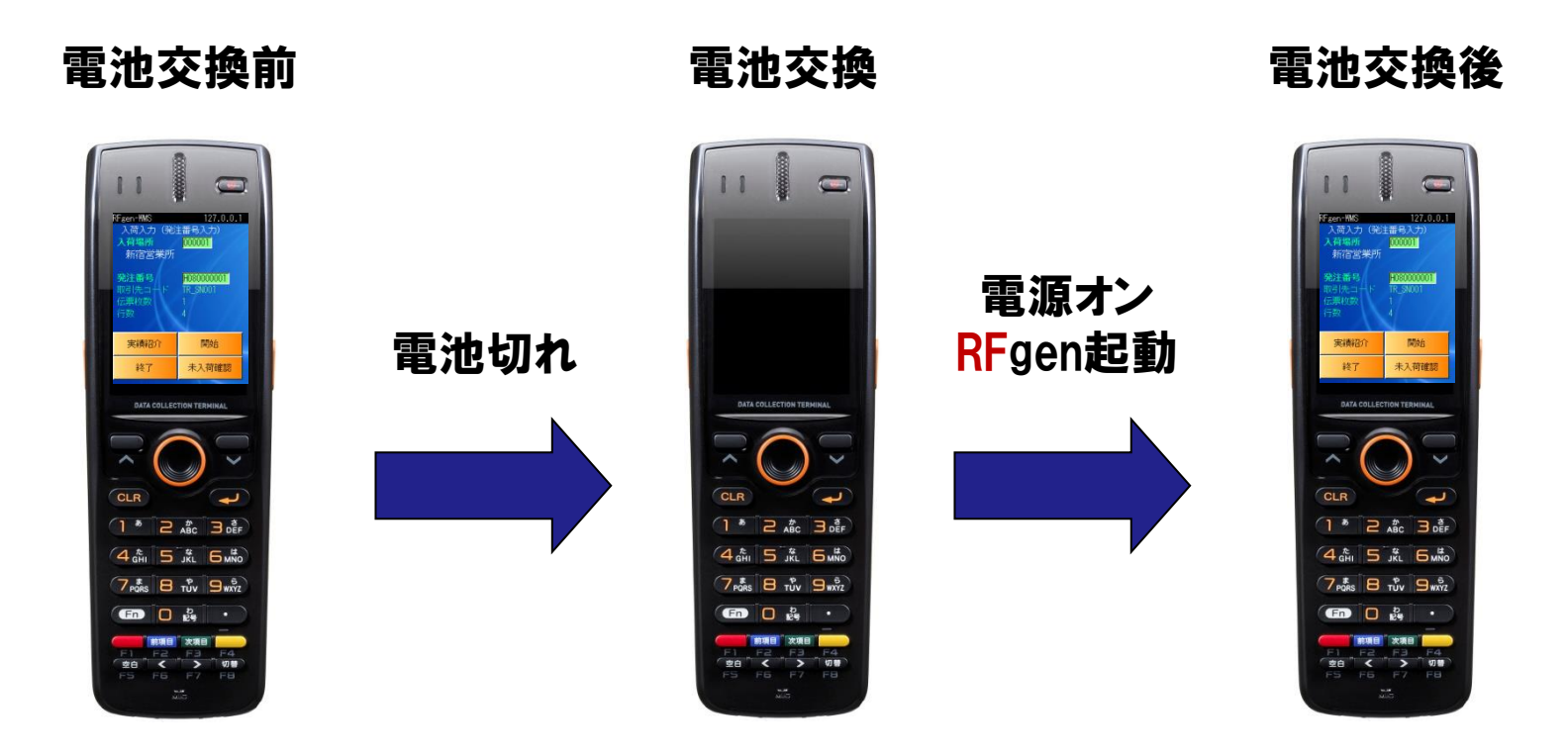

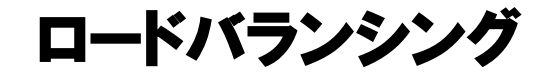

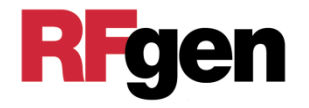

# RFgenサーバーを2台以上設置する場合は、ハンディの 接続を均等にし、サーバーの負荷を均等にします。

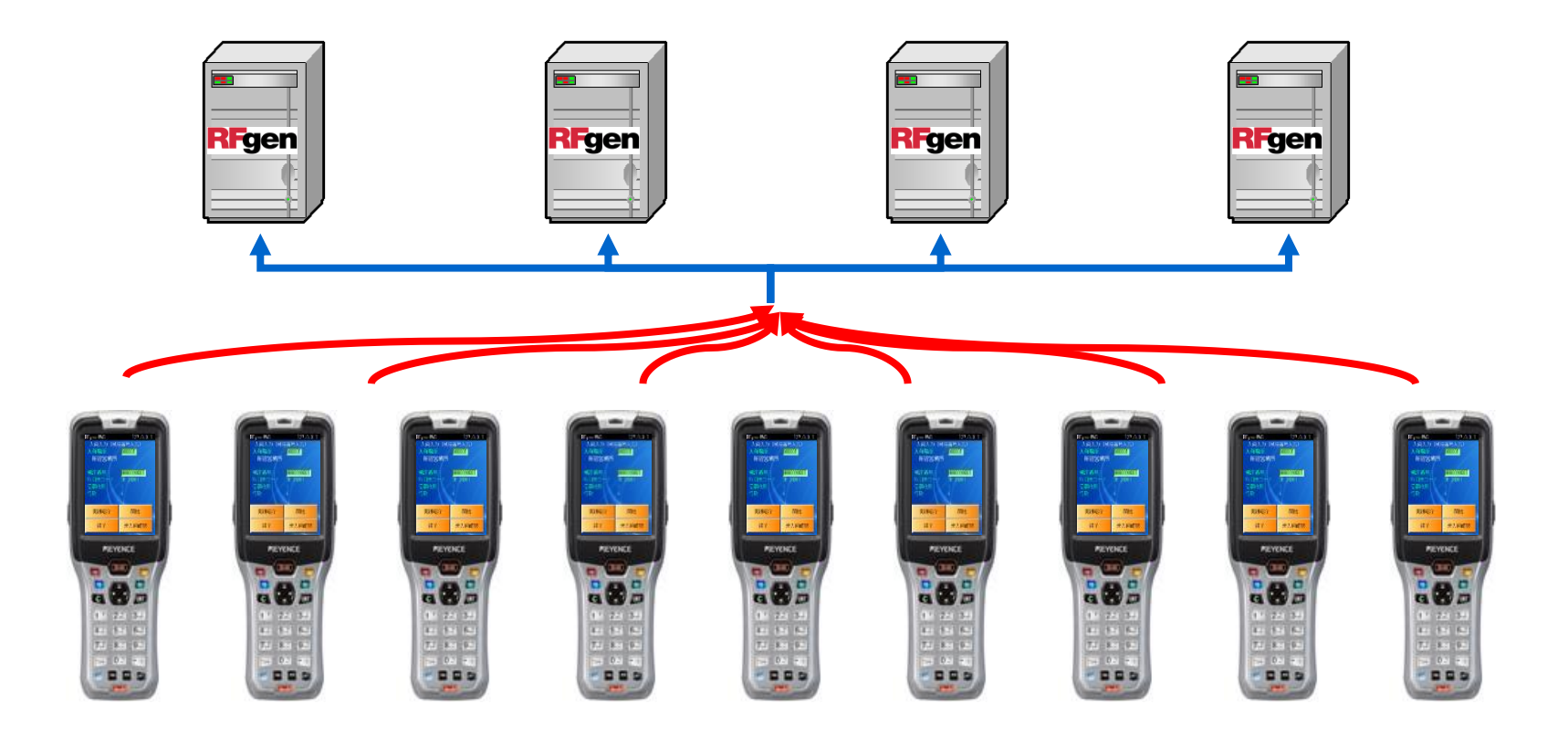

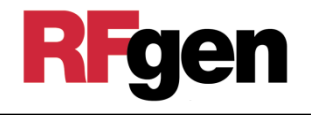

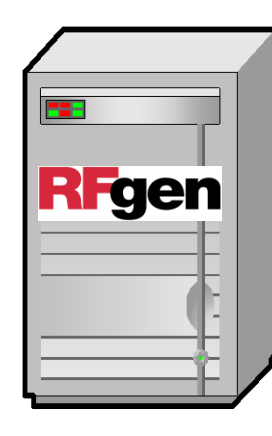

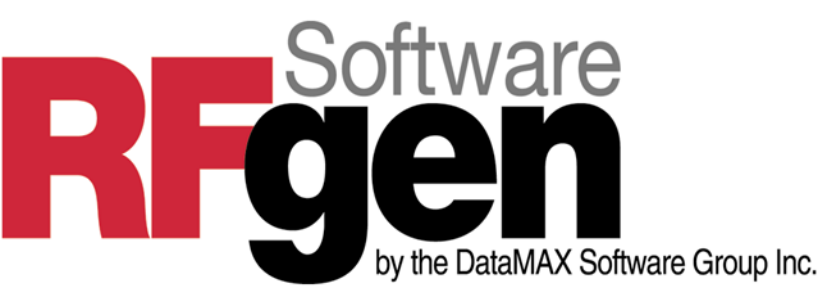

CPU:IntelまたはAMDの2GHz以上

メモリ:4GB以上

OS : Microsoft 2012server<sup>®</sup>

Microsoft 2016server®

Microsoft 2019server®

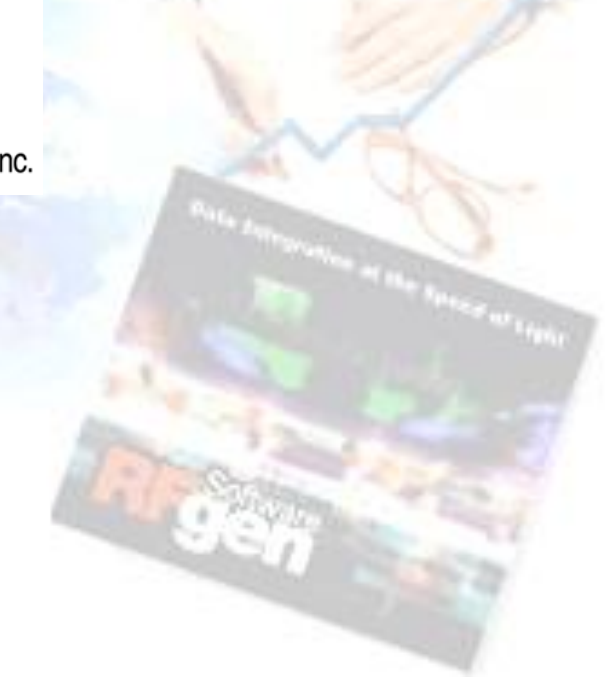

HD : RFgenインストールに250MB必要 (その他オプションのインストール、サーバーにデータを貯める場合には

その分容量が必要)

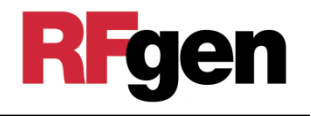

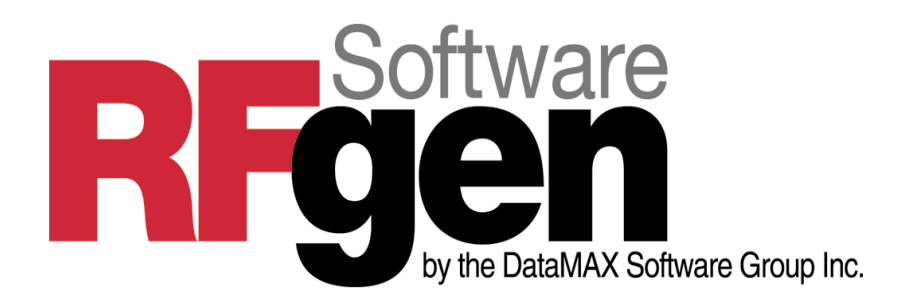

ノーラックス株式会社

営業部

川口 雪子

〒141-0033

東京都**品川区西五反田1-26-2**

**五反田サンハイツビル**2**階**

e-mail: y\_kawaguchi@norax.co.jp

URL: https://www.norax.co.jp